PROJECT: MY LIFE LONG LEARNING LAB DESIGN DOCUMENT DATE: 16th May 2016

Each journal entry is referred to, as notes

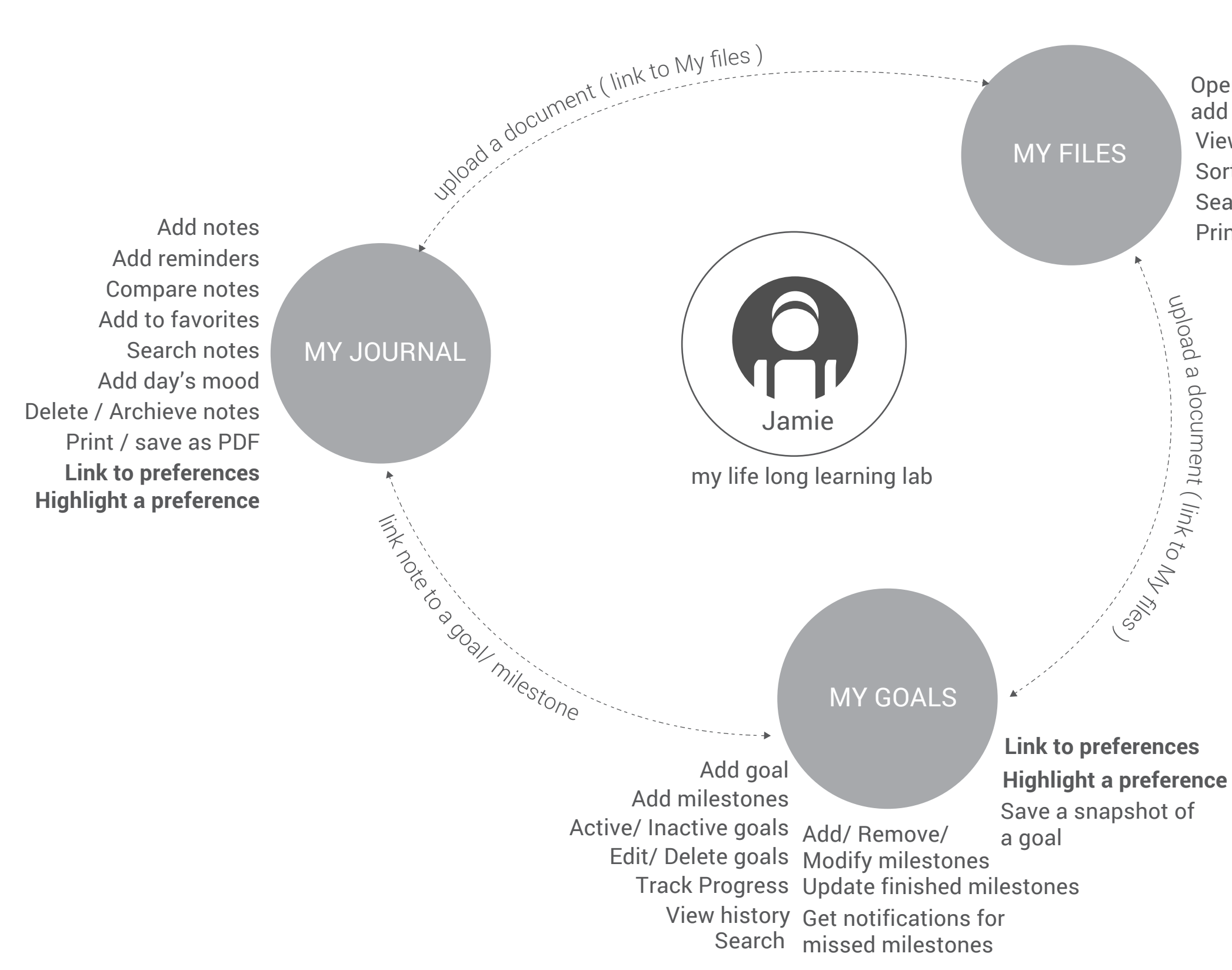

Open/ edit/ delete/ add files View files Sort files Print/ mail file Search

### FEATURE LISTING

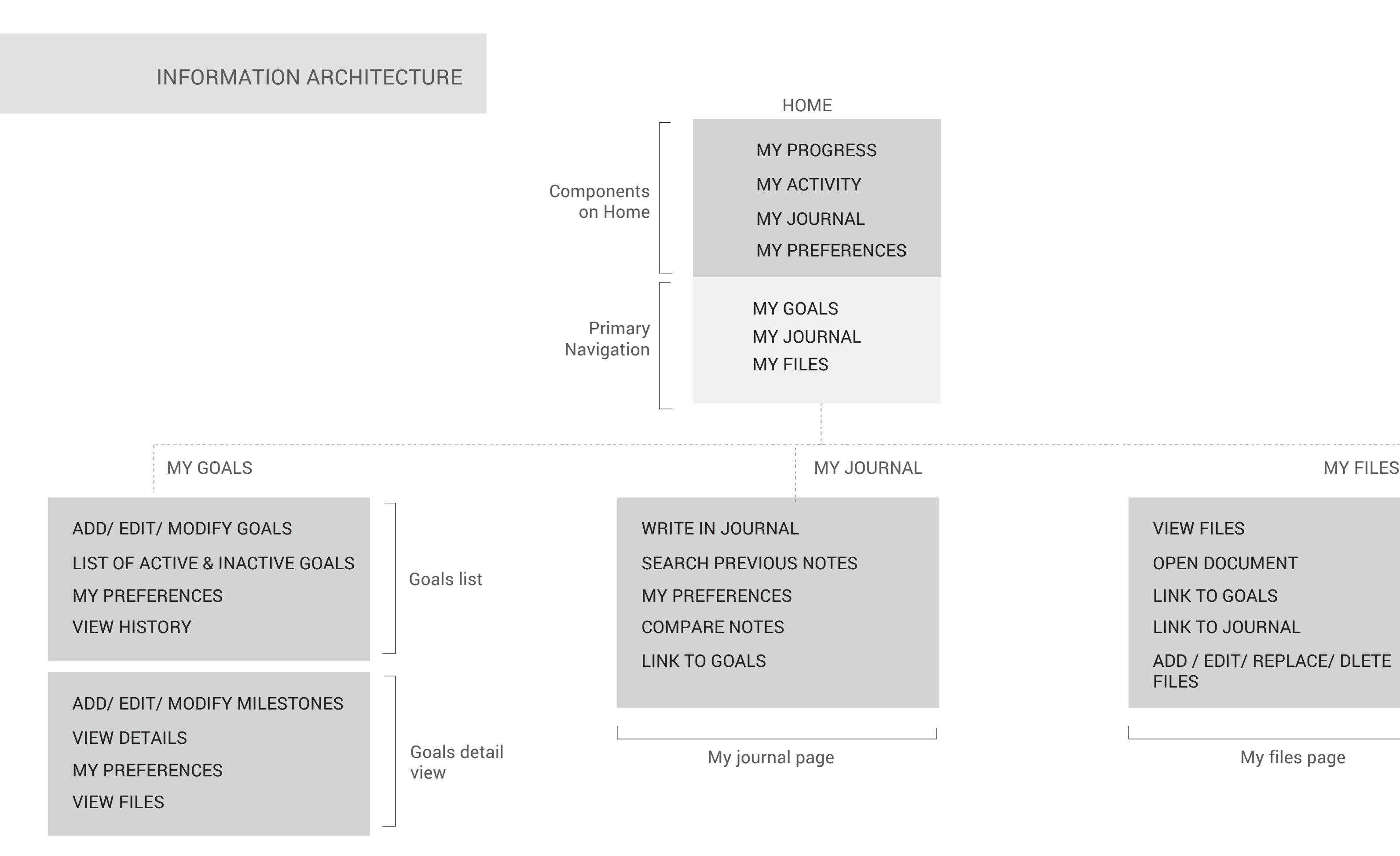

ADD / EDIT/ REPLACE/ DLETE **FILES** 

VIEW FILES

OPEN DOCUMENT

LINK TO GOALS

LINK TO JOURNAL

My files page

## HOME/ DASHBOARD SCREEN

## Primary features:

## 1. MY PROGRESS -

User needs an overall view of number of goals defined, whats done, what needs to be done and what did he missed. My progress is a snapshot view.

## 2. MY ACTIVITY -

A calender view showing user's activities that involve, journal interaction, goal interaction, milestone interaction and file updates.

## 3. MY PREFERENCES -

A place where user can view, change and track preferences. This component is global and has a presence on all the pages.

## 4. MY JOURNAL -

An interface to add notes, attach files linked to the notes, set mood, add reminders, search previous notes and flag notes as favorites.

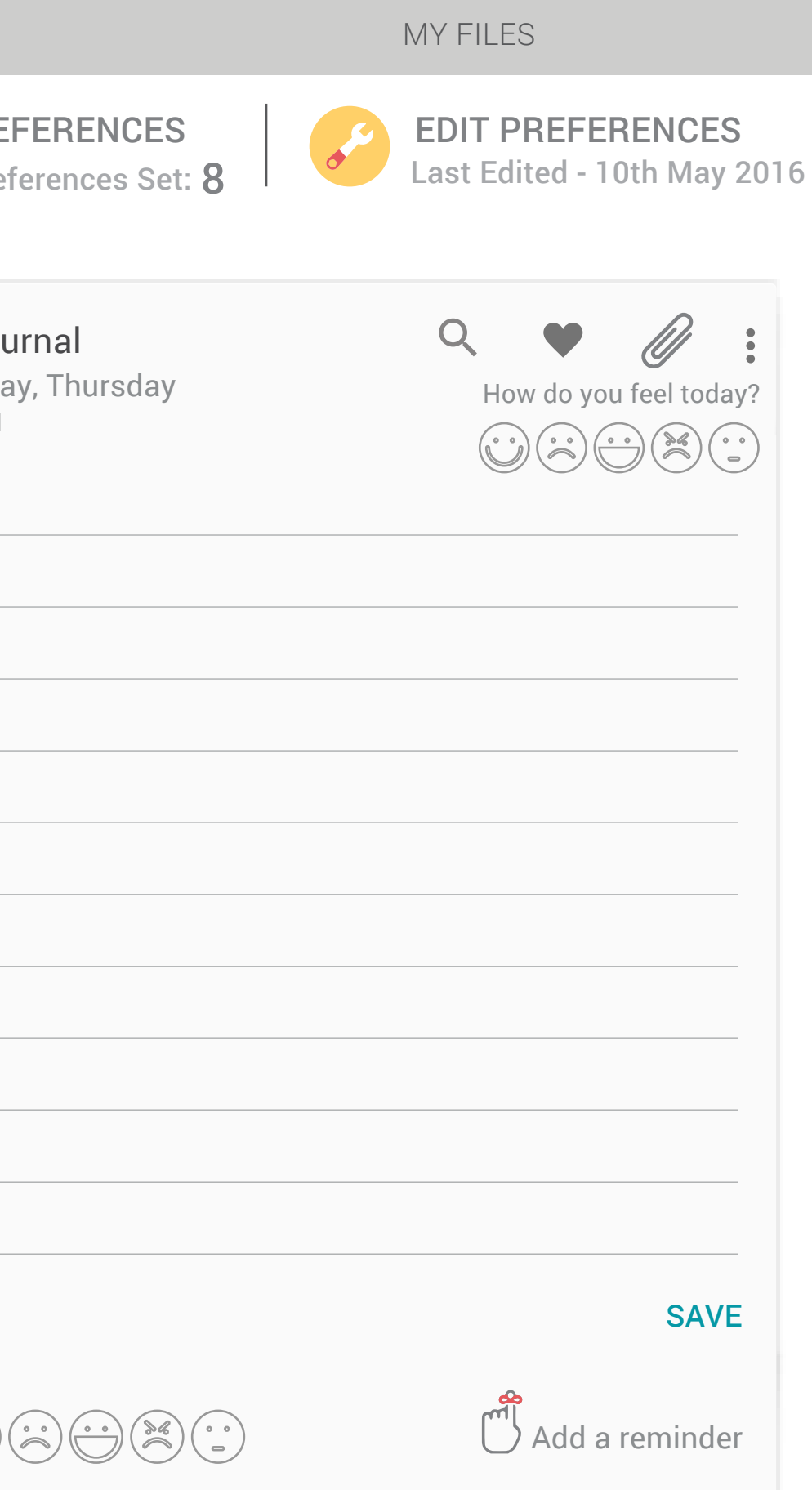

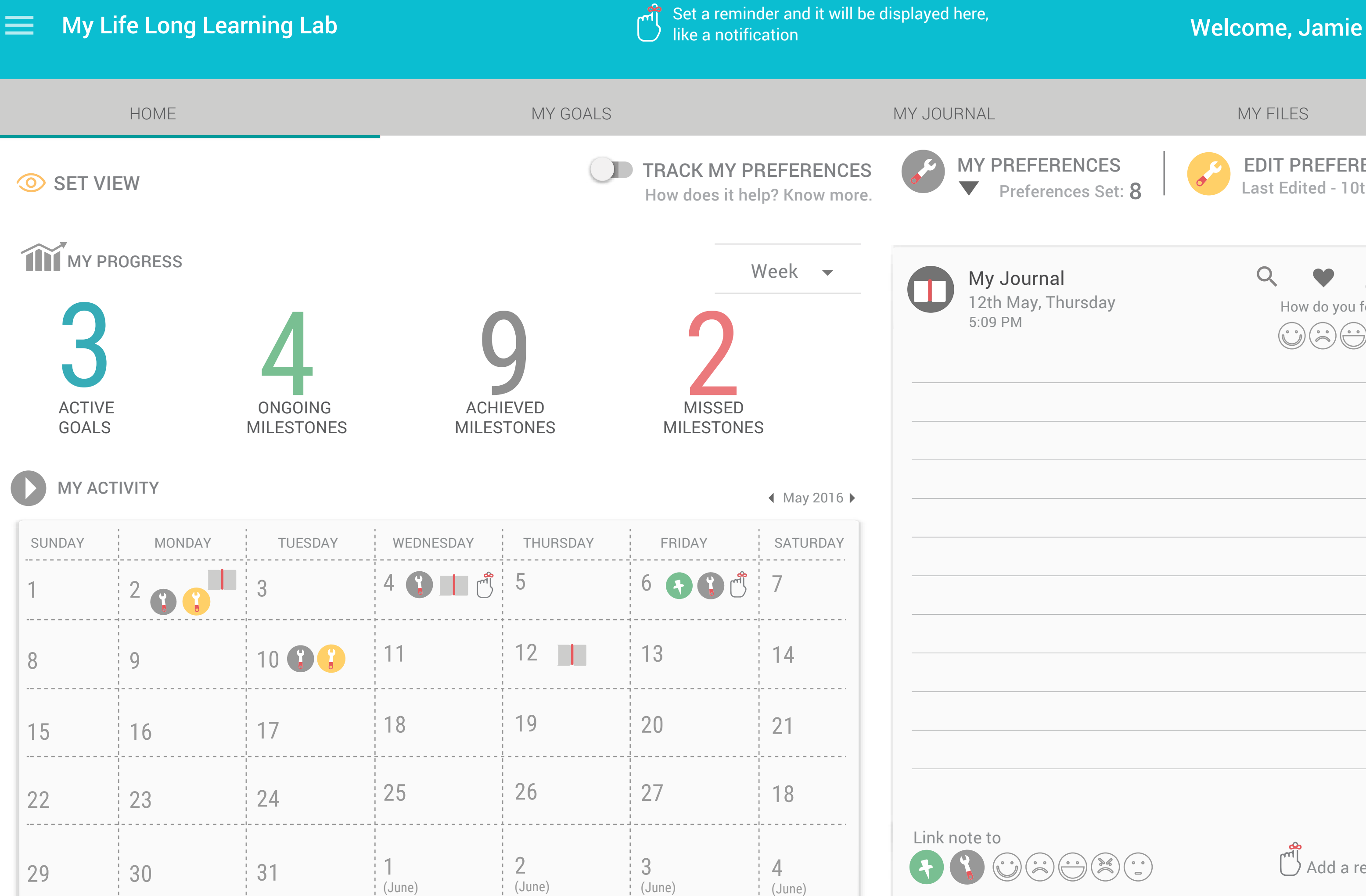

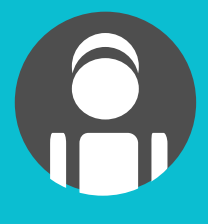

# $\equiv$

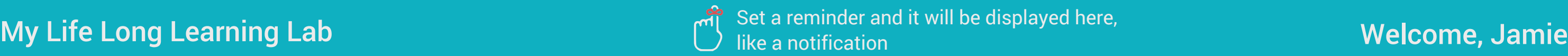

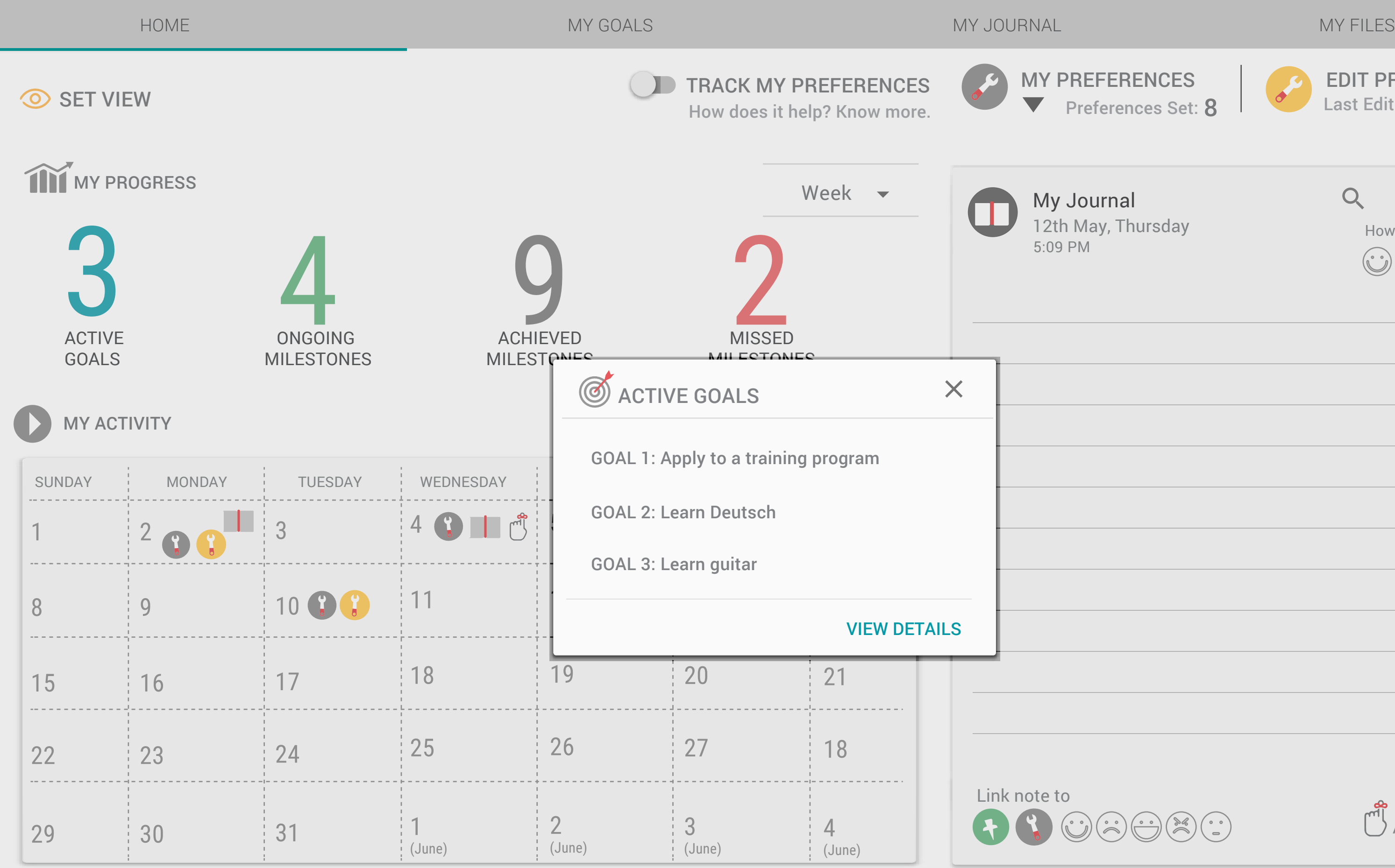

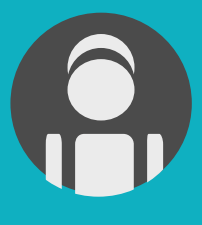

**FERENCES** EDIT PREFERENCES Last Edited - 10th May 2016 erences Set:  $\bm{8}$  $Q$  $r$ nal y, Thursday How do you feel today?  $\odot \odot \odot \odot \odot \odot$ SAVE Add a reminder  $\begin{pmatrix} \cdot \cdot \cdot \\ \cdot \cdot \end{pmatrix} \begin{pmatrix} \cdot \cdot \cdot \\ \cdot \cdot \end{pmatrix} \begin{pmatrix} \cdot \cdot \cdot \\ \cdot \cdot \end{pmatrix}$ 

## $\equiv$

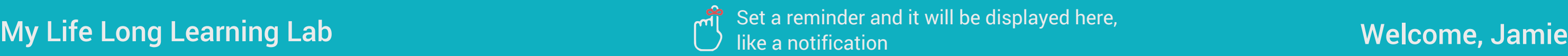

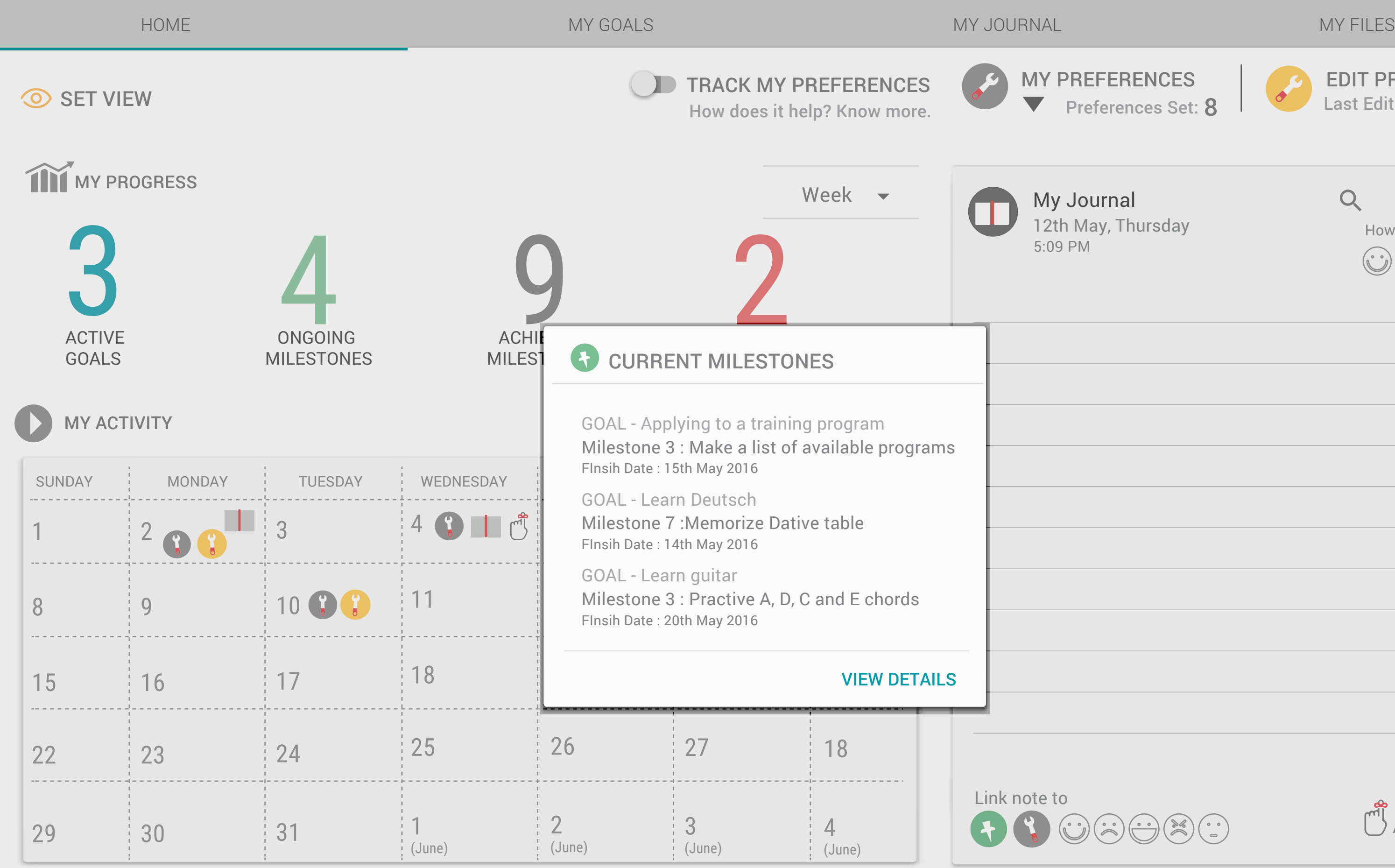

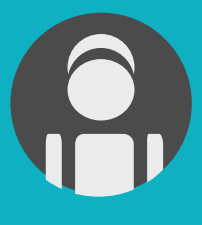

**FERENCES** EDIT PREFERENCES Last Edited - 10th May 2016 erences Set:  $\bm{8}$  $rnal$  $Q$ U y, Thursday How do you feel today?  $\begin{pmatrix} \cdot \cdot \\ \cdot \cdot \end{pmatrix} \begin{pmatrix} \cdot \cdot \\ \cdot \end{pmatrix} \begin{pmatrix} \cdot \cdot \\ \cdot \end{pmatrix} \begin{pmatrix} \times \\ \times \end{pmatrix} \begin{pmatrix} \cdot \cdot \\ \cdot \end{pmatrix}$ SAVE Add a reminder  $\begin{picture}(150,15) \put(0,0){\line(1,0){15}} \put(15,0){\line(1,0){15}} \put(15,0){\line(1,0){15}} \put(15,0){\line(1,0){15}} \put(15,0){\line(1,0){15}} \put(15,0){\line(1,0){15}} \put(15,0){\line(1,0){15}} \put(15,0){\line(1,0){15}} \put(15,0){\line(1,0){15}} \put(15,0){\line(1,0){15}} \put(15,0){\line(1,0){15}} \put(15,0){\line($ 

# $\equiv$

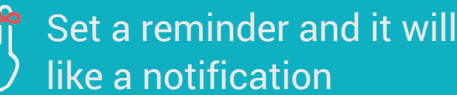

**12:32 PM**

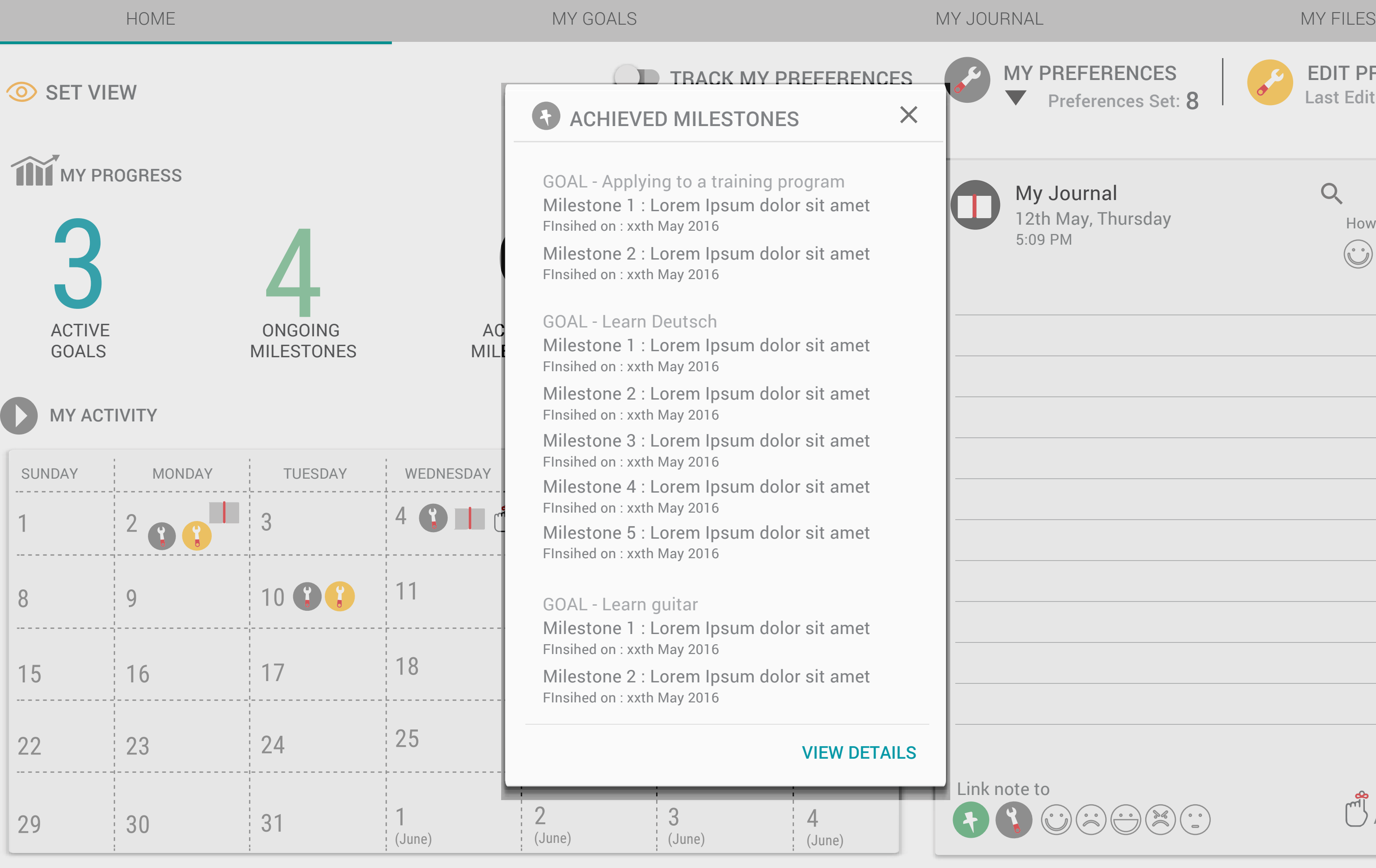

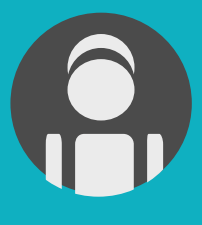

**FERENCES** EDIT PREFERENCES Last Edited - 10th May 2016  $\overline{\phantom{a}}$ erences Set:  $\overline{\textbf{8}}$  $r$ nal  $Q$ U) y, Thursday How do you feel today?  $\begin{pmatrix} \cdot \cdot \\ \cdot \cdot \end{pmatrix} \begin{pmatrix} \cdot \cdot \\ \cdot \end{pmatrix} \begin{pmatrix} \cdot \cdot \\ \cdot \end{pmatrix} \begin{pmatrix} \times \\ \times \end{pmatrix} \begin{pmatrix} \cdot \cdot \\ \cdot \end{pmatrix}$ SAVE Add a reminder  $\begin{picture}(150,15) \put(0,0){\line(1,0){15}} \put(15,0){\line(1,0){15}} \put(15,0){\line(1,0){15}} \put(15,0){\line(1,0){15}} \put(15,0){\line(1,0){15}} \put(15,0){\line(1,0){15}} \put(15,0){\line(1,0){15}} \put(15,0){\line(1,0){15}} \put(15,0){\line(1,0){15}} \put(15,0){\line(1,0){15}} \put(15,0){\line(1,0){15}} \put(15,0){\line($ 

## $\equiv$

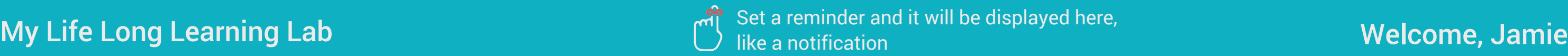

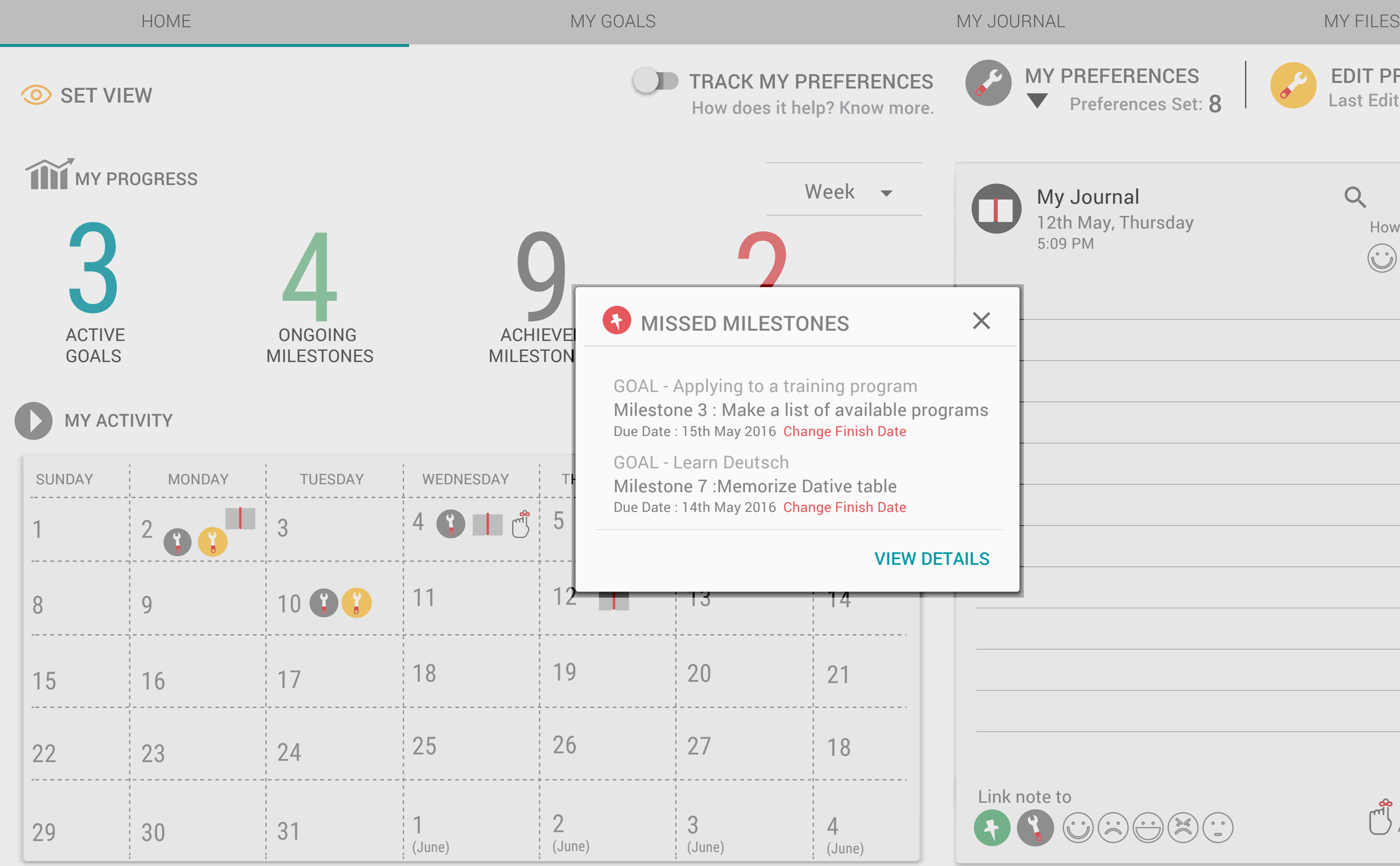

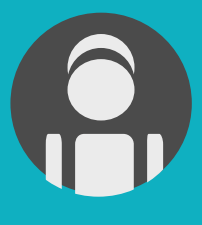

**FERENCES** EDIT PREFERENCES Last Edited - 10th May 2016 erences Set: 8  $rnal$  $Q$ U , Thursday How do you feel today?  $\begin{pmatrix} \cdot \cdot \\ \cdot \cdot \end{pmatrix} \begin{pmatrix} \cdot \cdot \\ \cdot \end{pmatrix} \begin{pmatrix} \cdot \cdot \\ \cdot \end{pmatrix} \begin{pmatrix} \times \\ \times \end{pmatrix} \begin{pmatrix} \cdot \cdot \\ \cdot \end{pmatrix}$ SAVE Add a reminder  $\begin{picture}(120,15) \put(0,0){\line(1,0){15}} \put(15,0){\line(1,0){15}} \put(15,0){\line(1,0){15}} \put(15,0){\line(1,0){15}} \put(15,0){\line(1,0){15}} \put(15,0){\line(1,0){15}} \put(15,0){\line(1,0){15}} \put(15,0){\line(1,0){15}} \put(15,0){\line(1,0){15}} \put(15,0){\line(1,0){15}} \put(15,0){\line(1,0){15}} \put(15,0){\line($ 

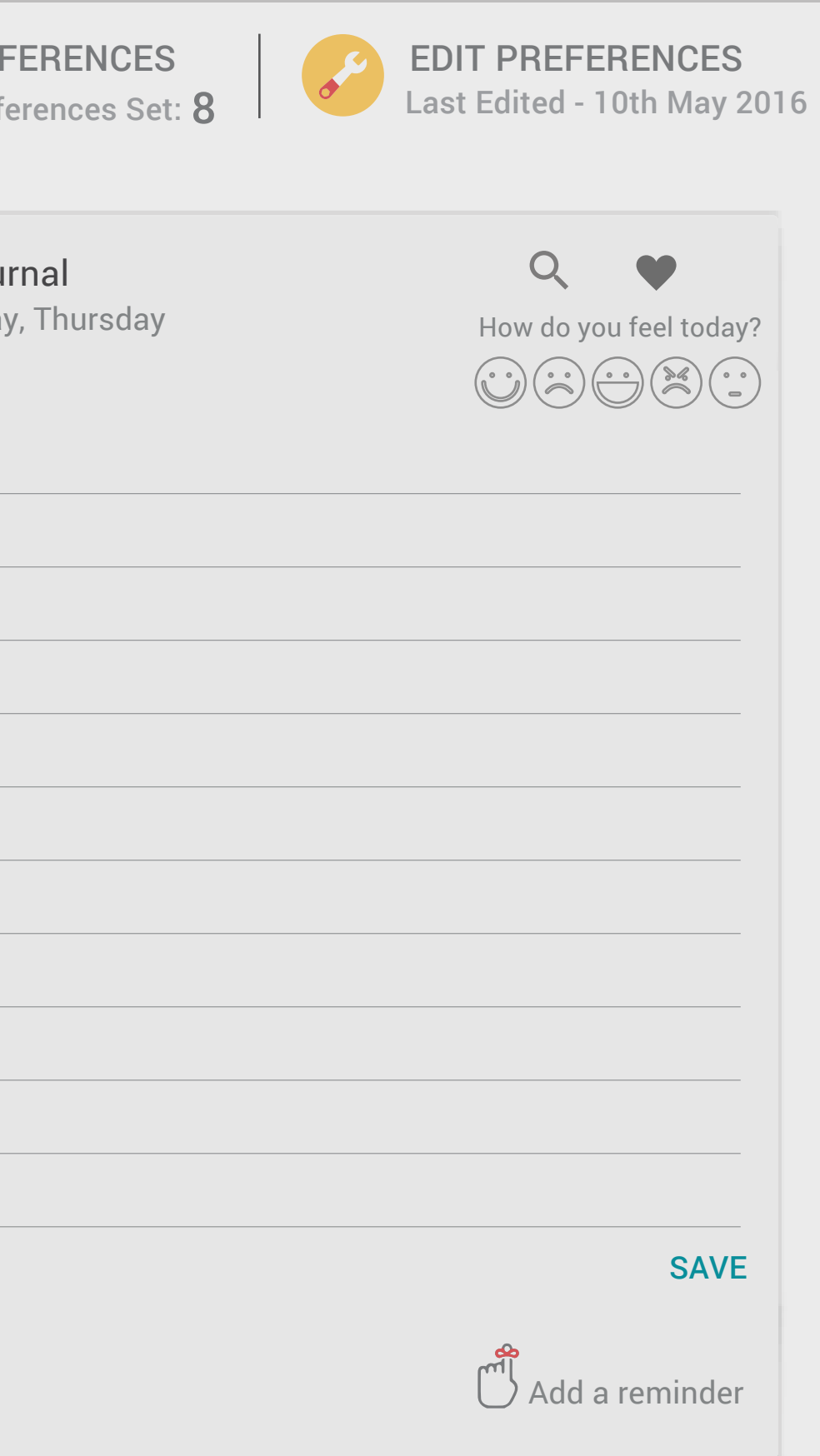

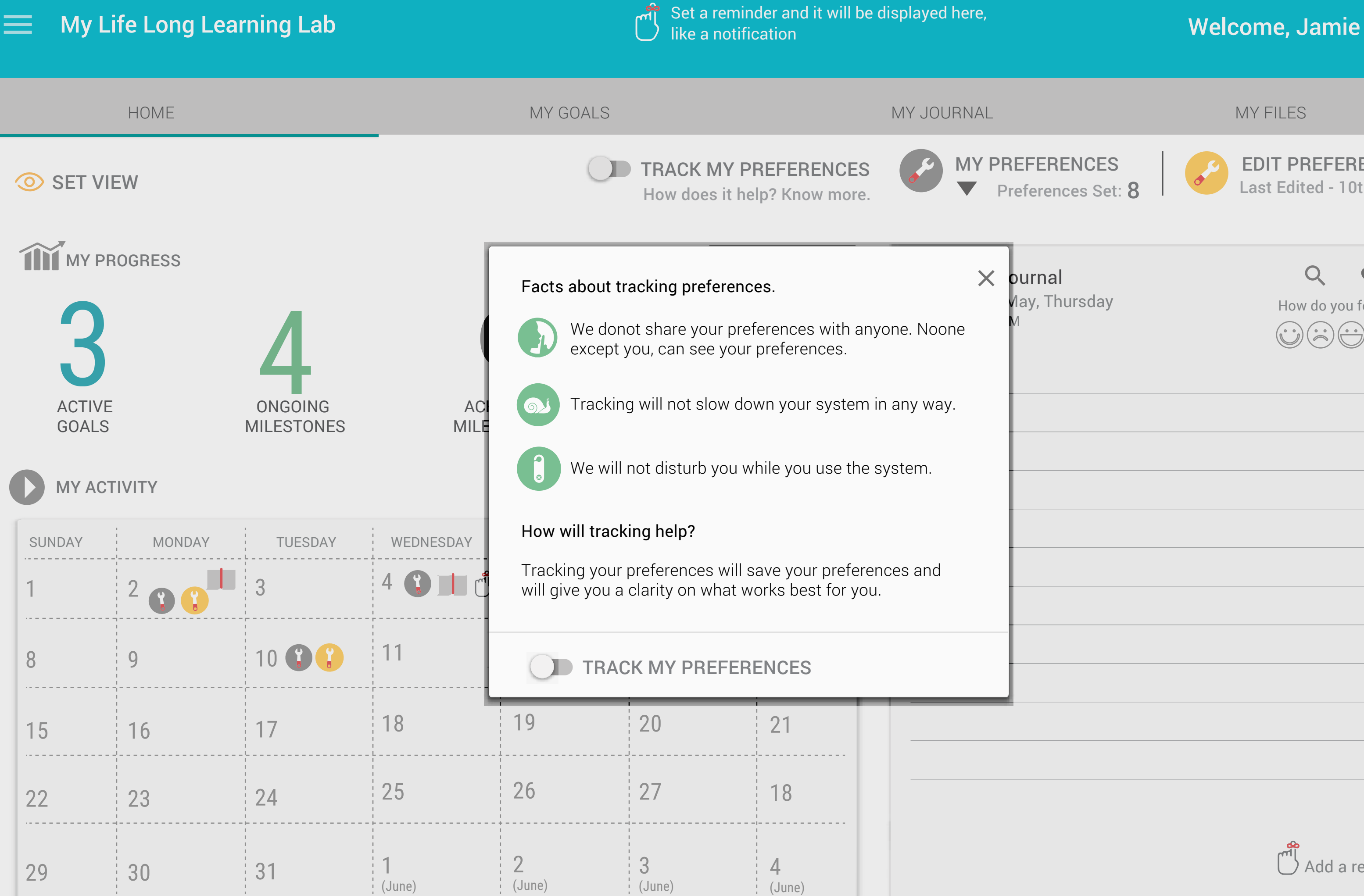

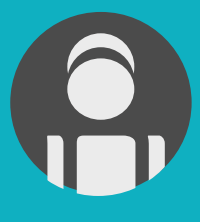

# $\equiv$

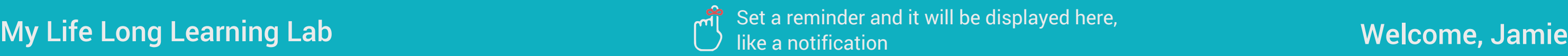

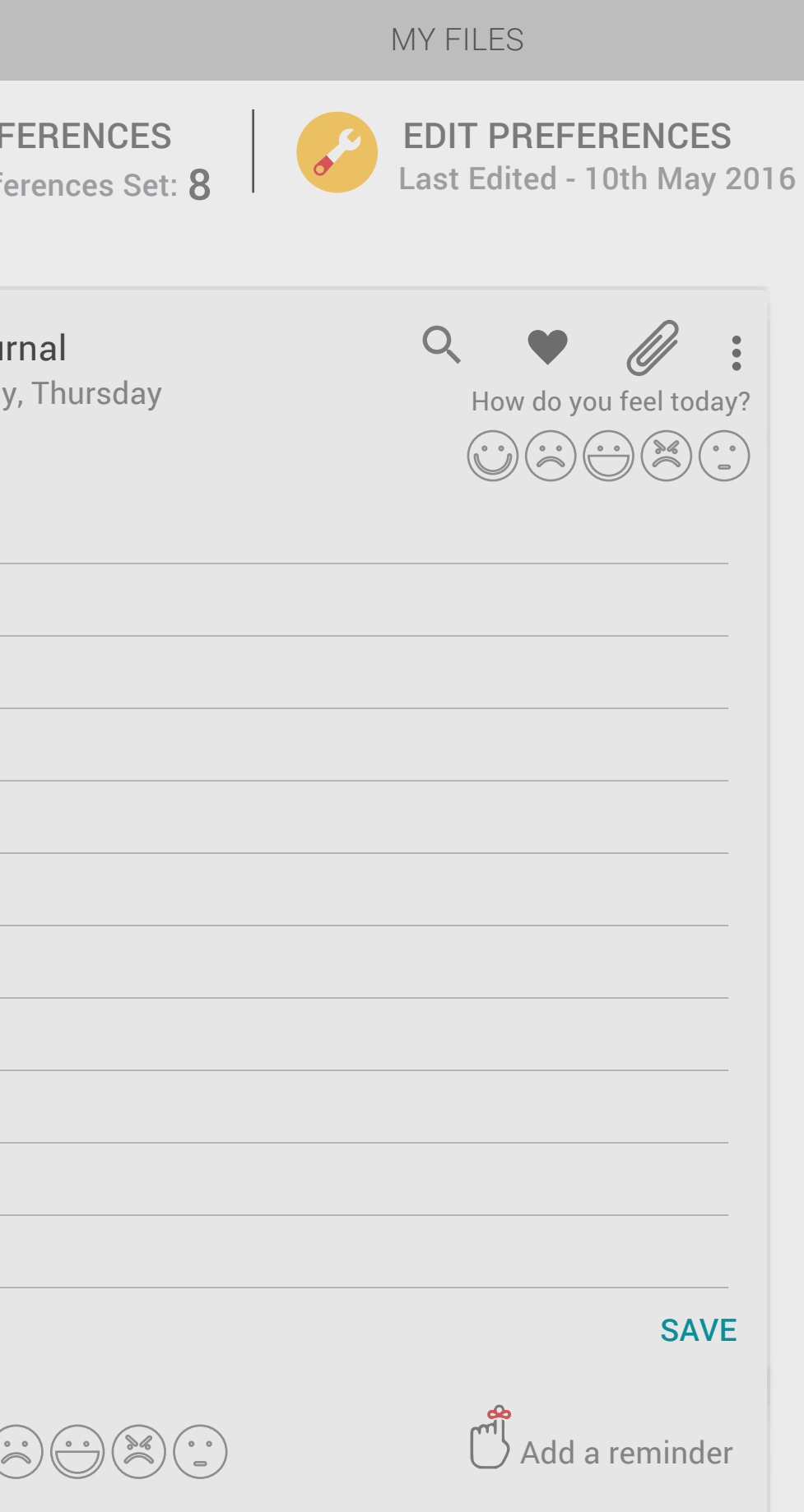

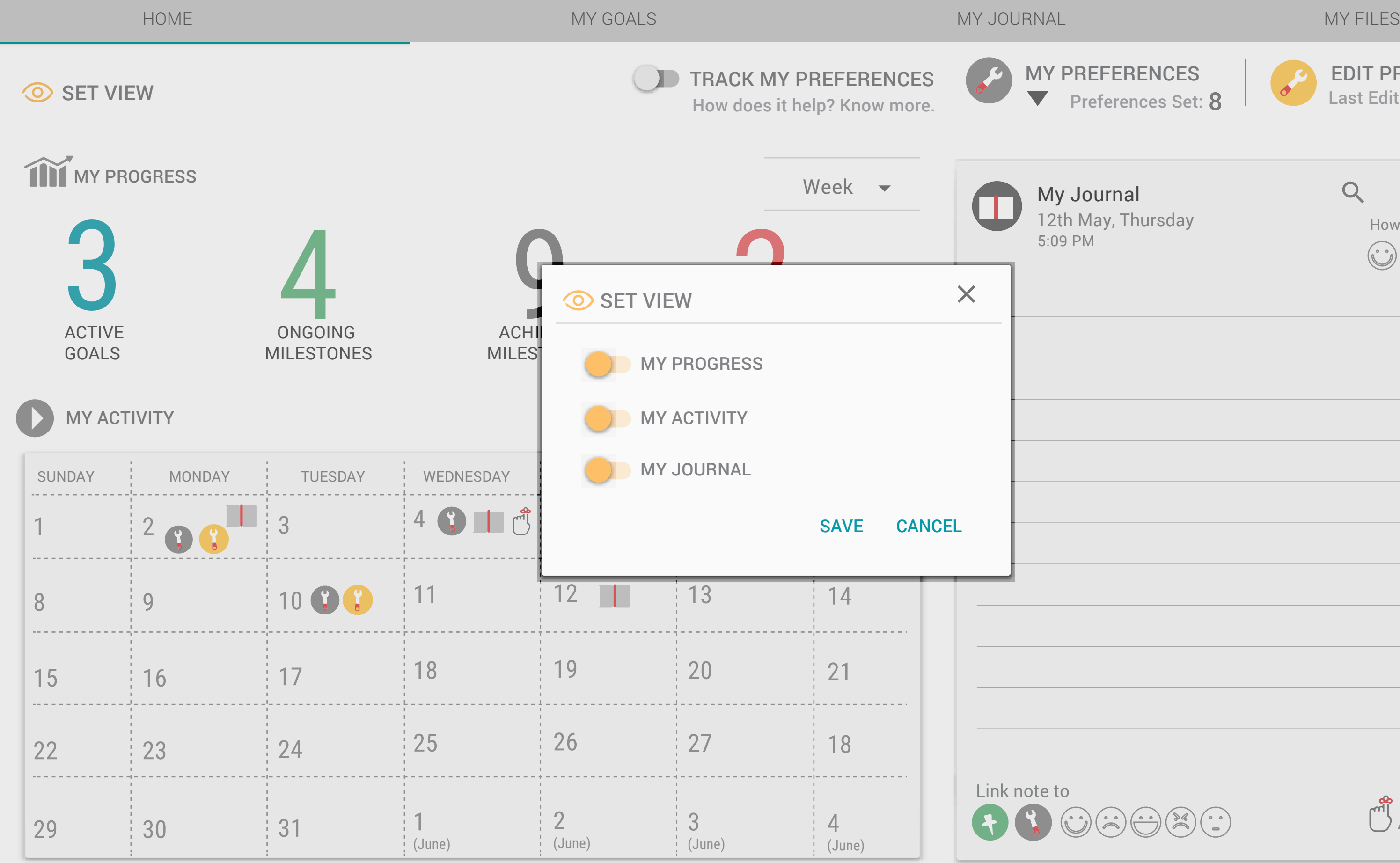

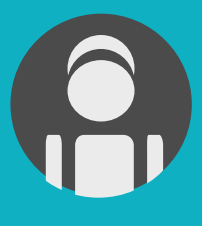

# $\equiv$

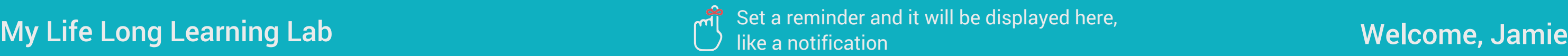

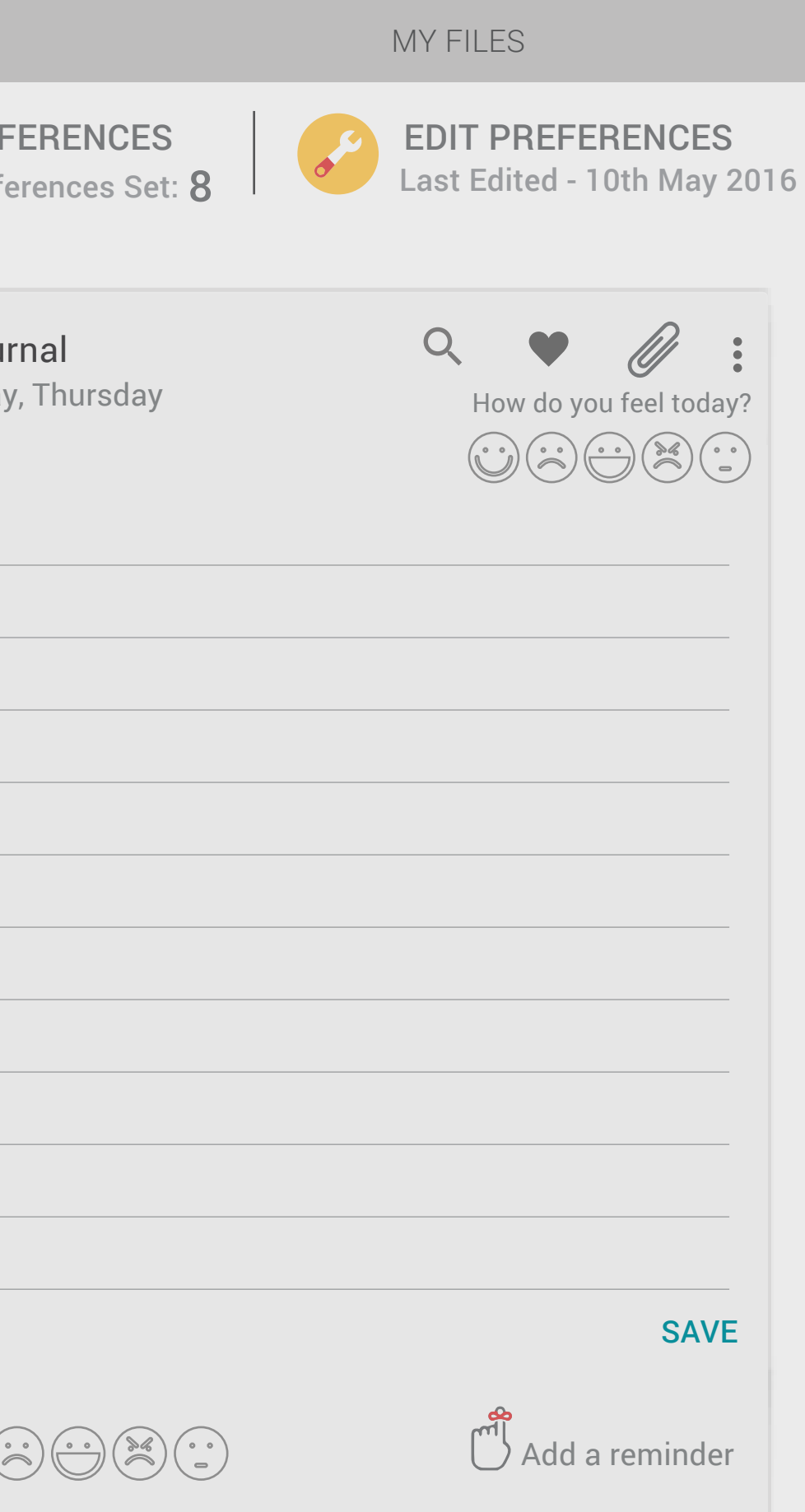

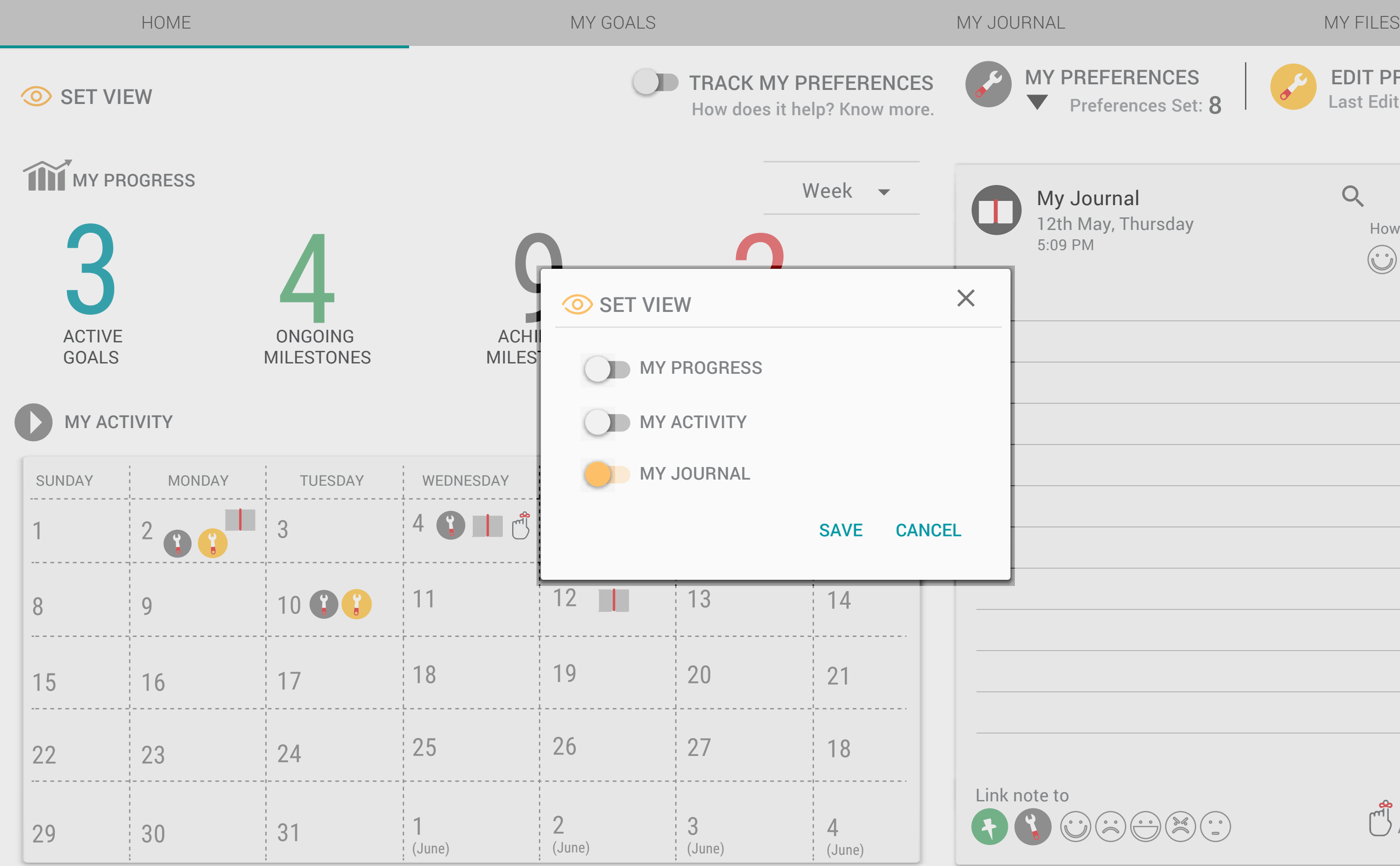

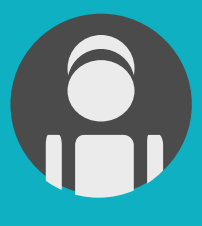

# Set a reminder and it will be displayed here,<br>My Life Long Learning Lab antitle displayed here, Welcome, Jamie like a notification HOME MY GOALS MY JOURNAL MY FILES TRACK MY PREFERENCES **MY PREFERENCES** SET VIEW How does it help? Know more. How do you feel today?  $\bigodot \bigodot \bigodot \bigodot \bigodot \bigotimes^{\infty} \bigodot$ My Journal 12th May, Thursday 5:09 PM Link note to  $\begin{pmatrix} 1 & 0 \\ 0 & 0 \end{pmatrix} \begin{pmatrix} 1 & 0 \\ 0 & 0 \end{pmatrix} \begin{pmatrix} 1 & 0 \\ 0 & 0 \end{pmatrix} \begin{pmatrix} 1 & 0 \\ 0 & 0 \end{pmatrix} \begin{pmatrix} 1 & 0 \\ 0 & 0 \end{pmatrix}$

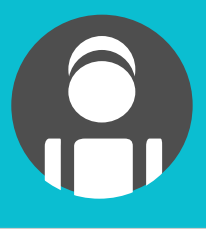

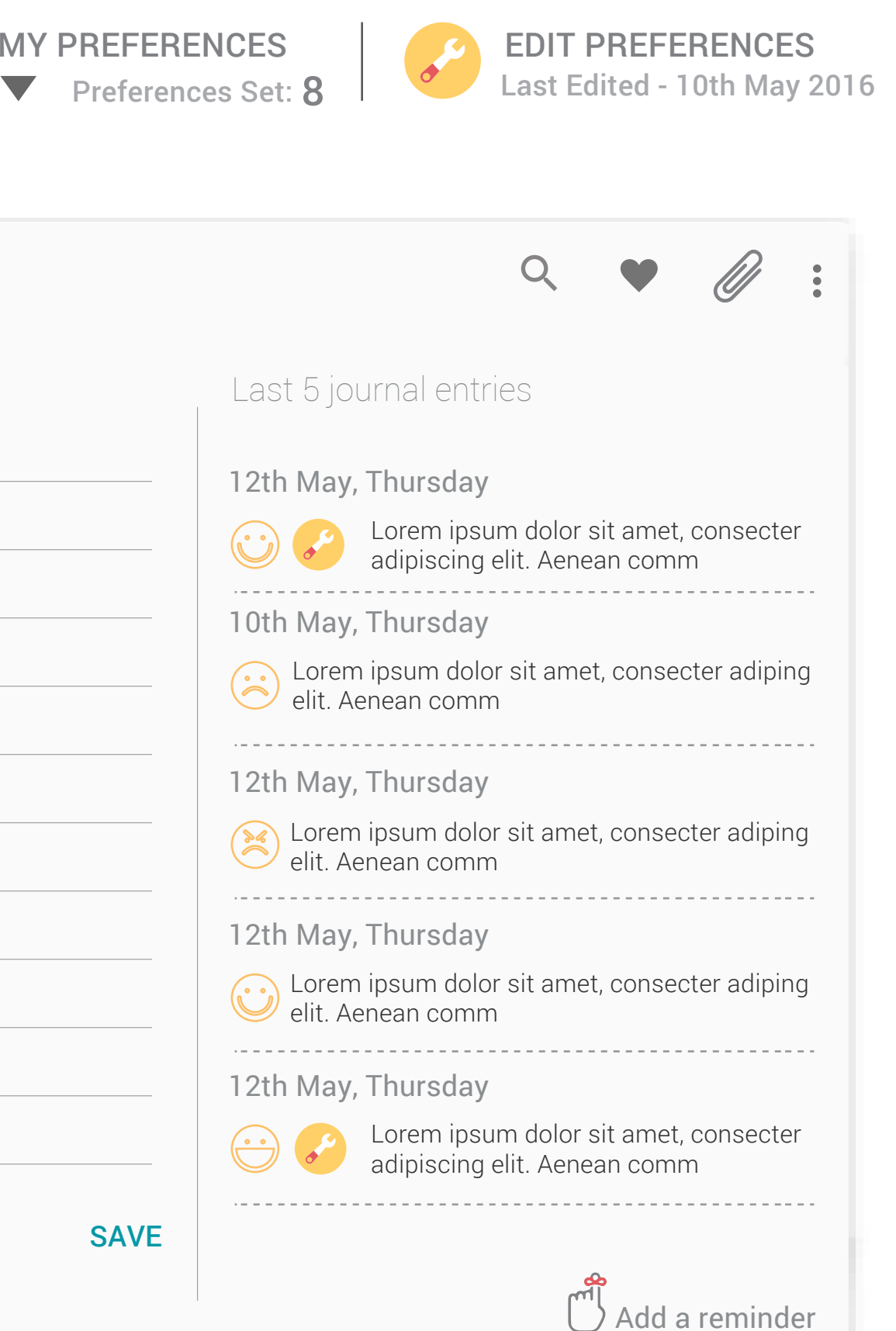

# My Life Long Learning Lab My Life Long Learning Lab My Life and it will be displayed here,  $\equiv$ like a notification HOME MY GOALS MY JOURNAL MY FILES

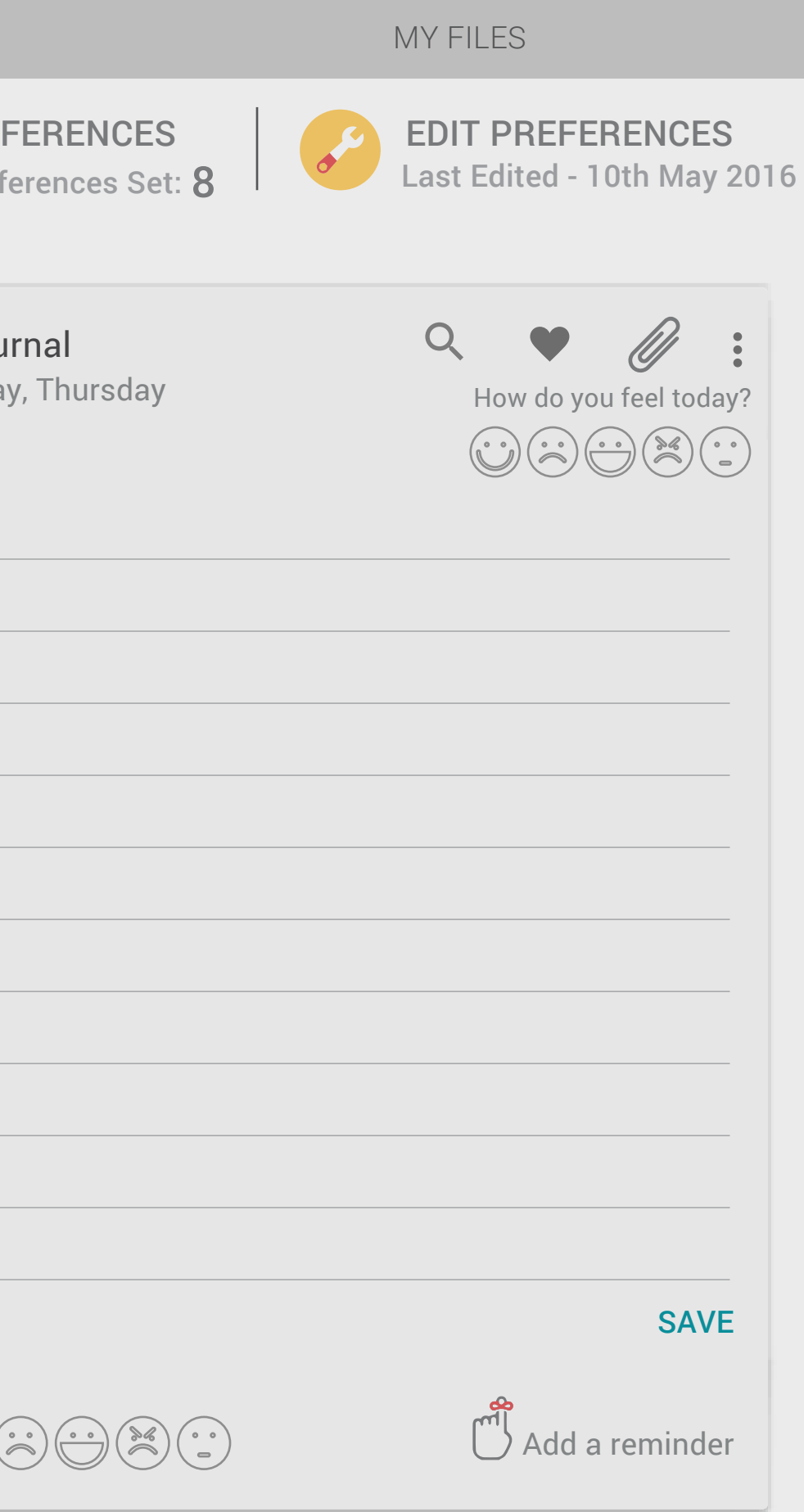

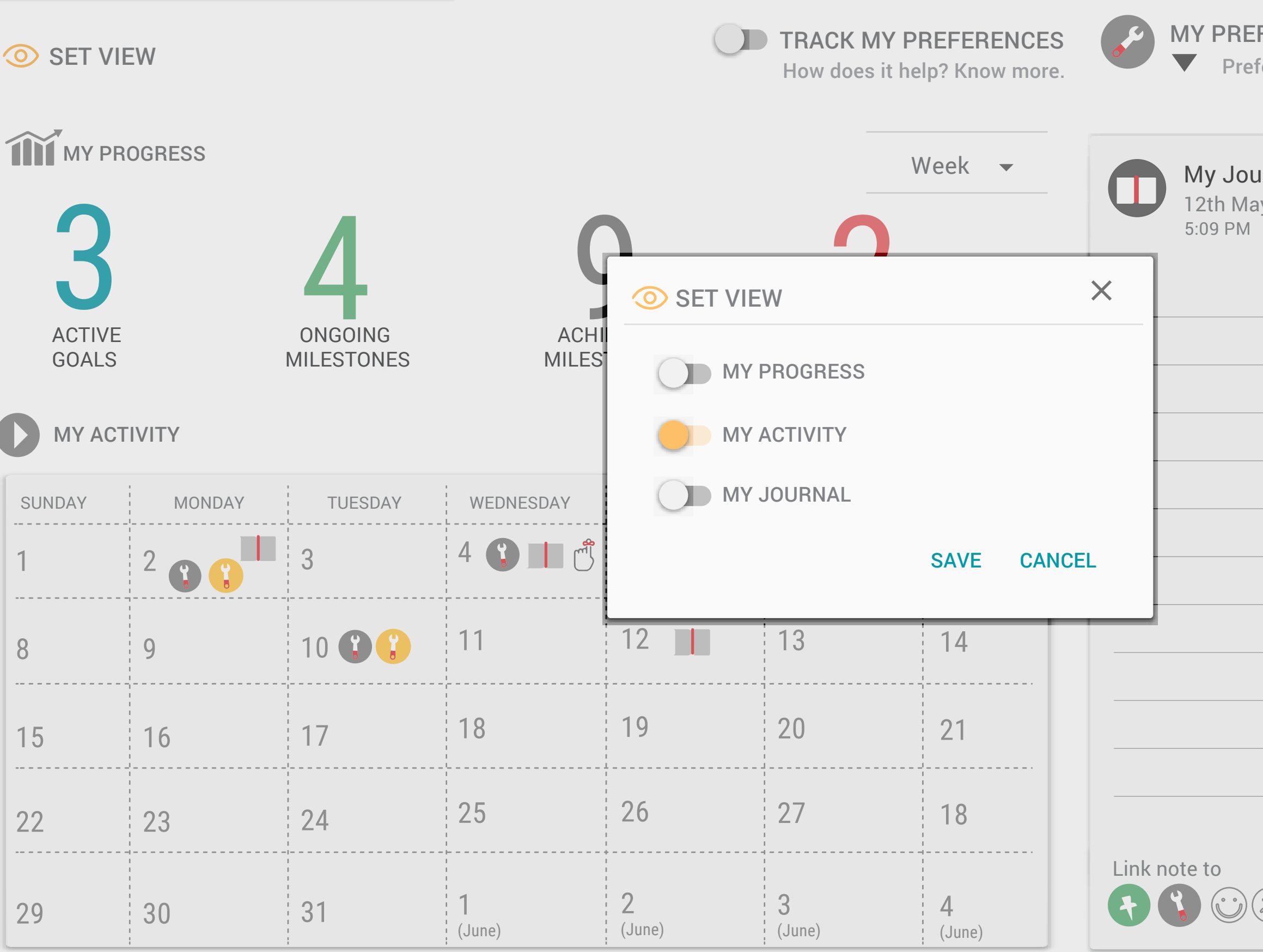

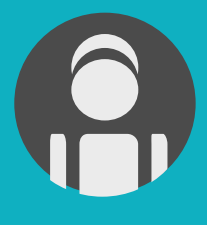

## $\equiv$

My Life Long Learning Lab  $\bigcup_{i=1}^{\infty} \mathbb{S}^{2}$  a reminder and it will be displayed here, welcome, Jamie

**12:32 PM**

EDIT PREFERENCES Last Edited - 10th May 2016

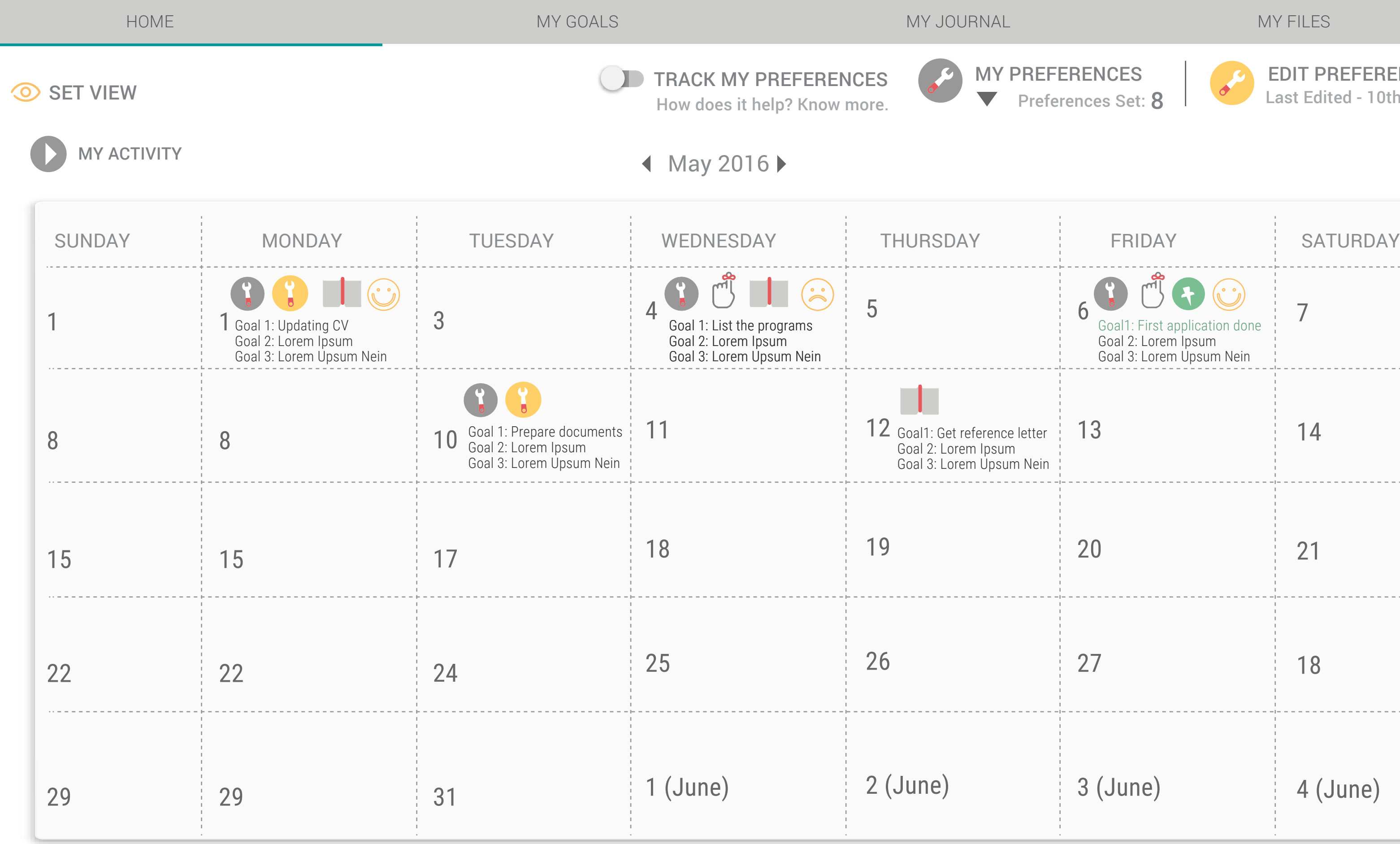

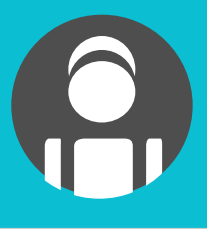

**FERENCES** 

ferences Set: 8

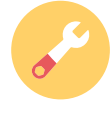

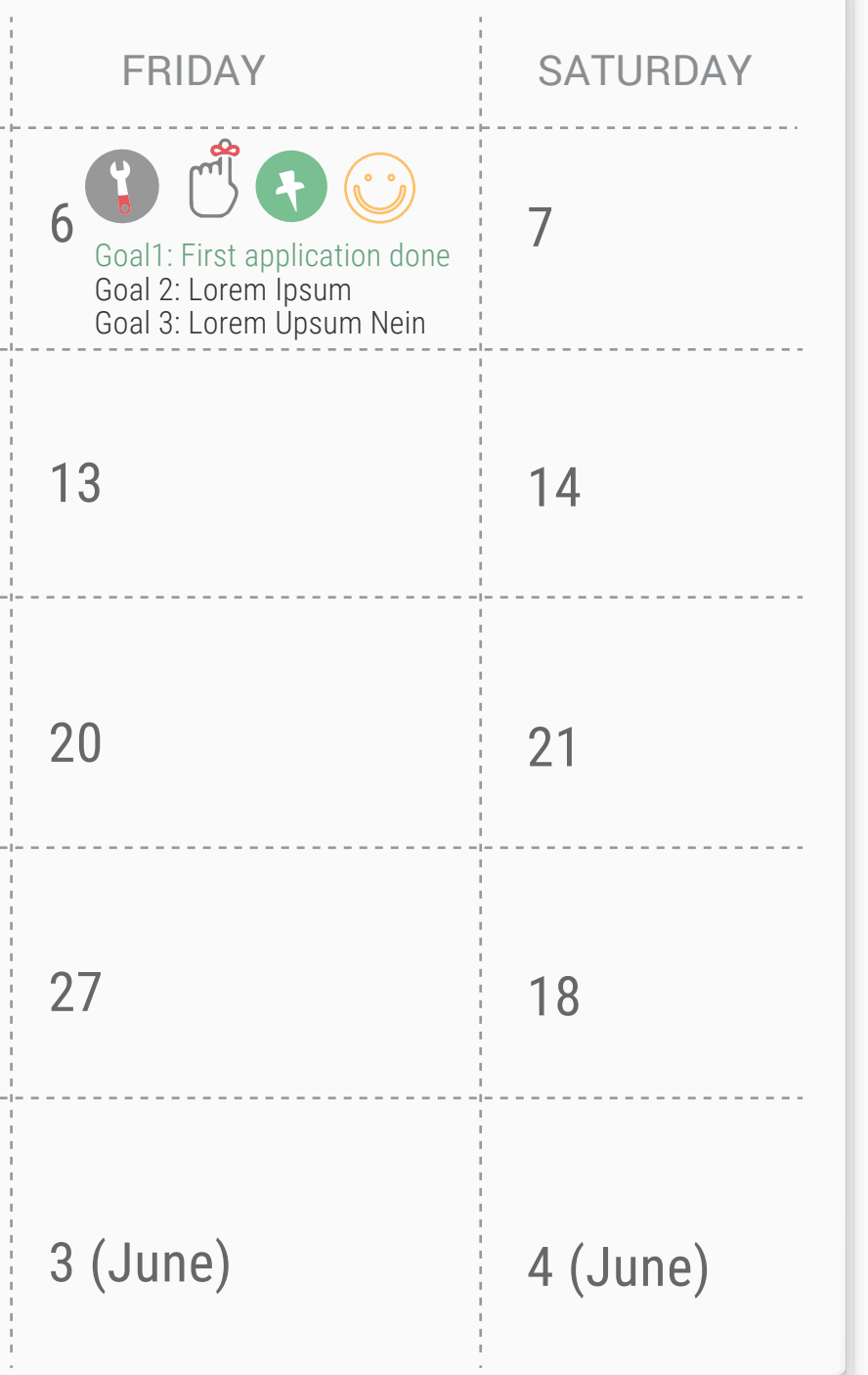

# THANK YOU